# **How to Create an Account in PolicyCenter**

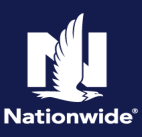

## **Description**

This job aid provides step by step instructions on how to create a PolicyCenter account.

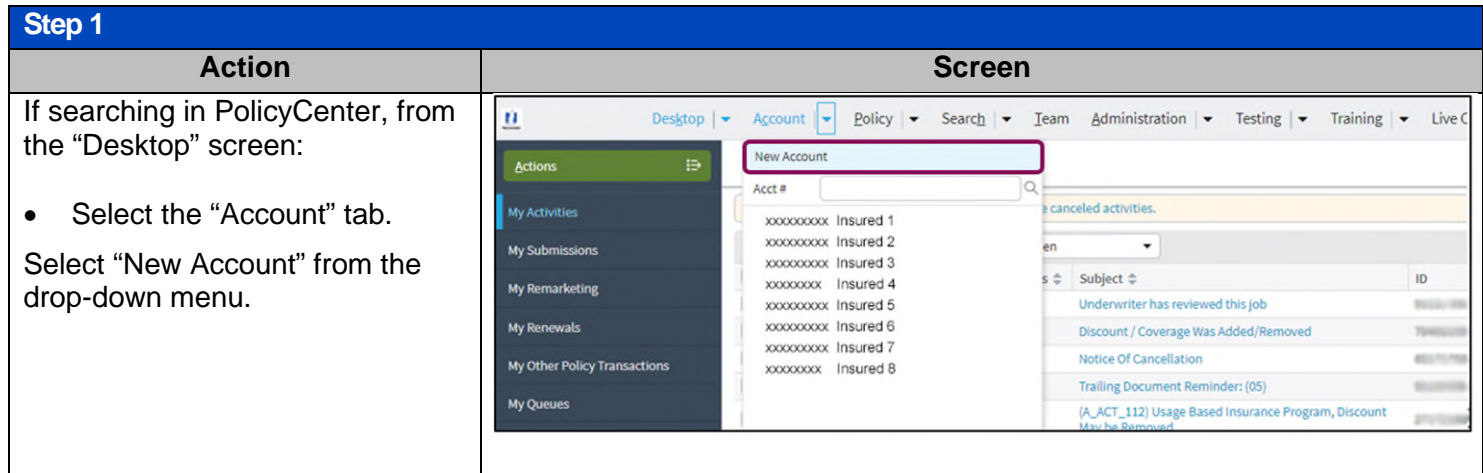

### **Step 2**

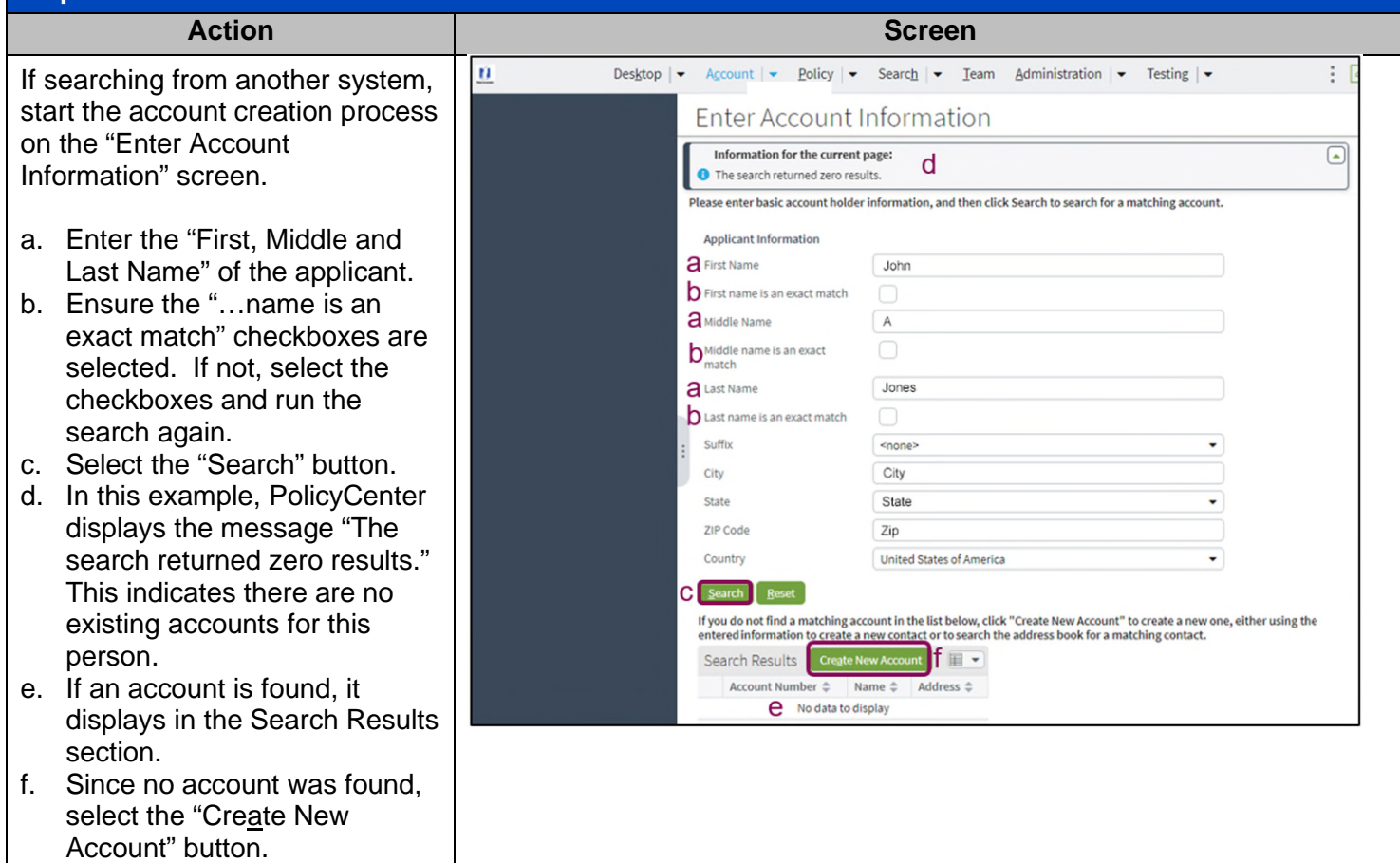

#### **Step 3**  Action **Research Screen Screen** On the "Create account" screen:  $\overline{\mathbf{n}}$ Desktop  $|\bullet|$ Account  $|\bullet\>$  Policy  $|\bullet\>$  Search  $|\bullet\>$  Team Administration  $|\bullet\>$  Testing  $|\bullet\>$ Create account Update | Cancel Complete all required fields. Please confirm account information Prefix **Snone>** ٠ Note: Validate the "Organization" First Name  $*$  John Middle Name  $A$ and "Producer Code" fields. If the Last Name \* Jones displayed producer code is not Suffix <none> ٠ correct, select the desired producer Date of Birth **XXIXXIXXXXX** 商 code from the drop-down list. ٠ **Marital Status XX**  $\overline{\mathbf{xx}}$ Gender Address Select the "Update" button. \* Street Address Address Line 1 Address Line 2 City \* City  $*$  State State ٠ ZIP Code  $*$  Zip County Country United States of America License Number XXXXXXXXX License State State Official IDs Enterprise Customer # \*\*\*.\*\*\*.XXXX SSN Select Producer Organization PC Agency Producer Code \* XXXXXX Agent

### **Step 4**  Action **Contract Contract Contract Contract Contract Contract Contract Contract Contract Contract Contract Contra** A new account is created. n Desktop | v | Account | v | Policy | v | Search | v | Team | Administration | v | Testing | v  $\ddot{\phantom{a}}$ Account John A Jones Account: XXXXXXXXXX Actions Account File Summary Refresh Change Account Holder To V Summary **A** Contacts Account No **XXXXXXXXXX** Account Name John A Jones Policy Transactions Status Pending **E.** Submission Manage Address Street Address<br>City, State Zip **a** Underwriting Files United States of America Country <sup>4</sup>1 Related Accounts Enterprise Customer# **Q** History \*\*\*.\*\*\*.XXXX cou Current Activities  $\boxplus$   $\star$ Created Date  $\hat{z}$  Due Date  $\hat{z}$  Priority  $\hat{z}$  Subject  $\hat{z}$ **Assigned To** No data to display Policy Terms  $\mathbb{H}$   $\star$ Policy # Product Risk Business Type Status Effective Date Expiration Date No data to display Pending Policy Transactions | Open  $\mathbb{H}$  +  $\bullet$  $\text{Create Date } \textup{\#} \quad \text{Transaction} \; \textup{\#} \; \textup{\#} \quad \text{Status} \quad \textup{\# Policy} \; \textup{\#} \quad \text{Product} \; \textup{\#} \quad \text{Business Type} \; \textup{\#} \quad \text{Type} \; \textup{\#} \quad \text{Type} \; \textup{\#} \quad \text{Type} \; \textup{\#} \quad \text{Type} \; \textup{\#} \quad \text{Type} \; \textup{\#} \quad \text{Type} \; \textup{\#} \quad \text{Type} \; \textup{\#} \quad \text{Type} \; \textup{\#} \quad \text{Type} \; \$ No data to display

By accepting a copy of these materials:

(1) I agree that I am either:(a) an employee or Contractor working for Nationwide Mutual Insurance Company or one of its affiliates or subsidiaries ("Nationwide");(b) an Independent Sales Agent who has a contract and valid appointment with Nationwide; or (c) an employee of or an independent contractor retained by an Independent Sales Agent; or (d) an Independent Adjuster who has a contract with Nationwide; or (e) an employee of or an independent contractor retained by an Independent Adjuster.

(2) I agree that the information contained in this training presentation is confidential and proprietary to Nationwide and may not be disclosed or provided to third parties without Nationwide's prior written consent.

(3) I acknowledge that: (i) certain information contained in this training presentation may be applicable to licensed individuals only and access to this information should not be construed as permission to perform any functions that would require a license; and (ii) I am responsible for acting in accordance with all applicable laws and regulations

(4) I agree that I will return or destroy any material provided to me during this training, including any copies of such training material, when or if any of the following circumstances apply: (a) my Independent Sales Agent agreement with Nationwide is cancelled or I no longer hold any appointments with Nationwide; (b) my employment with or contract with a Nationwide Independent Sales Agent is terminated; (c) my Independent Adjuster contract with Nationwide is terminated; (d) my employment with or contract with a Nationwide Independent Adjuster is terminated; or (e) my employment or contract with Nationwide is terminated for any reason.